## Aspect Ratio

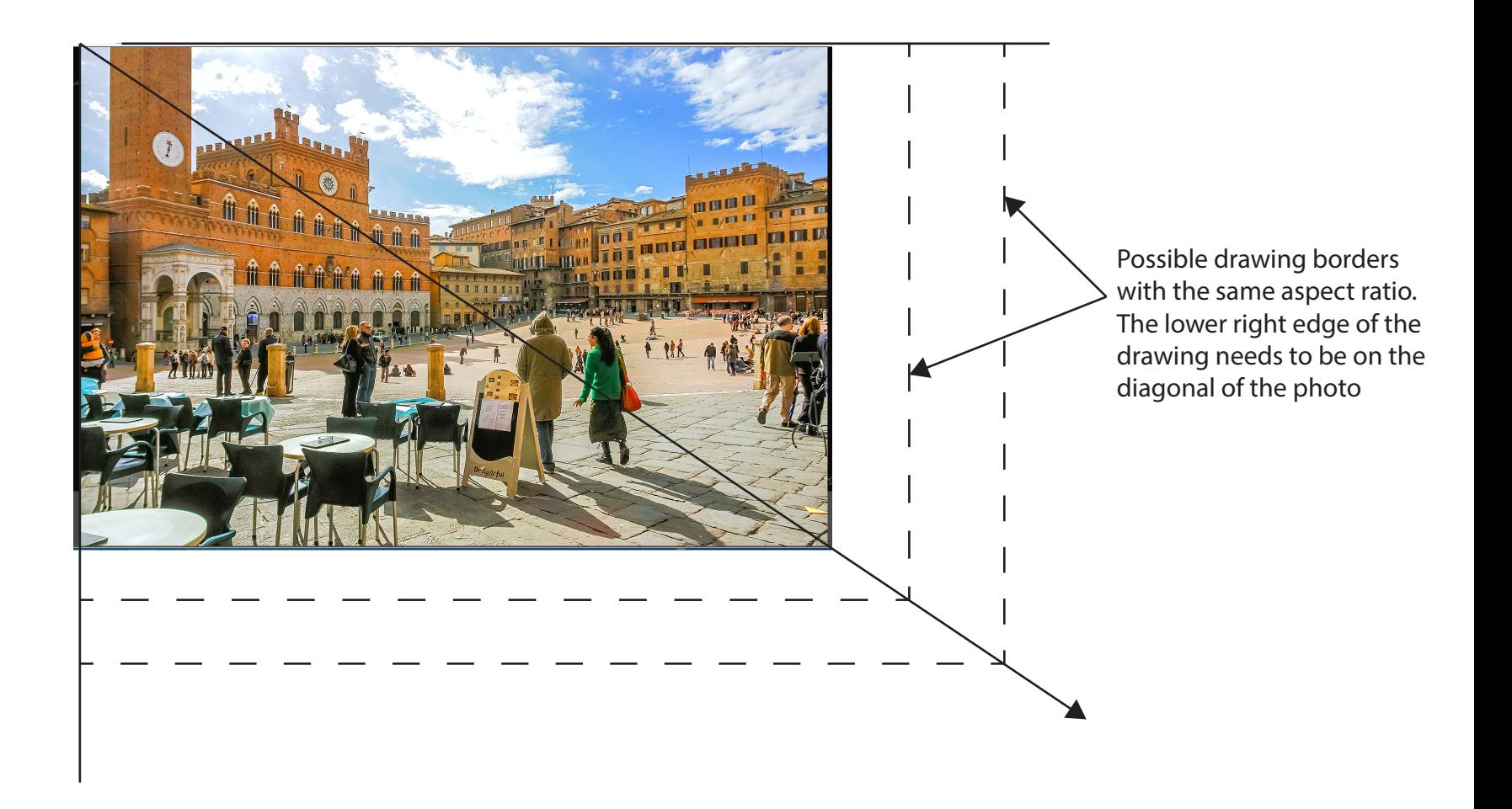